000000000000000000

Extents

Prof. Dr. Oliver Hahm

Frankfurt University of Applied Sciences
Faculty 2: Computer Science and Engineering
oliver.hahm@fb2.fra-uas.de
https://teaching.dahahm.de

January 31, 2023

## File Systems...

- organize the storage of files on data storage devices<sup>1</sup>
- manage file names and attributes (metadata) of files
- form a namespace, i.e., a hierarchy of directories and files
  - a namespace may comprise multiple file systems

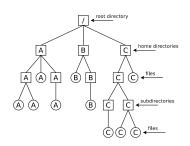

- Absolute path names: Describe the complete path from the root to the file
- Relative path names: All paths, which do not begin with the root
- are a layer of the operating system
  - Processes and users access files via their abstract file names and not via their memory addresses

<sup>&</sup>lt;sup>1</sup>Files are (semantically related) sequences of bytes Prof. Dr. Oliver Hahm - Operating Systems - File Systems - WS 22/23

## Technical Principles of File Systems

- File systems address clusters and not blocks of the storage device
  - Each file occupies an integer number of clusters
  - In literature, clusters are often called zones or blocks
- The size of the clusters is essential for the efficiency of the file system
  - The smaller the clusters are. . .
    - the bigger the overhead for large files
    - the bigger the usable capacity due to less internal fragmentation
  - The bigger the clusters are. . .
    - the smaller the overhead for large files
    - the smaller the usable capacity due to more internal fragmentation

### The bigger the clusters, the more memory is lost due to internal fragmentation

- File size: 1 kB. Cluster size: 2 kB ⇒ 1 kB gets lost
- File size: 1 kB. Cluster size: 64 kB ⇒ 63 kB get lost!
- The cluster size can be specified while creating the file system

**Block Addressing** 

- Block Addressing
  - Minix
  - ext2/3/4 File System
  - Analyze File Systems
- File Allocation Tables
  - FAT Evolution
  - Analyze FAT File Systems
- Extents
  - Extent-based Addressing
  - NTFS
- **Journal**
- Copy-on-write

**Block Addressing** 

- Block Addressing
  - Minix
  - ext2/3/4 File System
  - Analyze File Systems
- - FAT Evolution
  - Analyze FAT File Systems
- - Extent-based Addressing

### Basic Terminology of Unix File Systems

### In Unix: Cluster size $\leq$ size of memory pages (page size)

- The page size depends on the architecture
- x86 = 4 kB, Alpha and UltraSPARC = 8 kB, Apple Silicon = 16 kB, IA-64 = 4/8/16/64 kB
- Unix file systems are based on so called inodes (index nodes)
- The creation of a file causes the creation of an *inode* 
  - It stores a file's metadata, except the file name
    - Metadata contain, e.g., size, (group) owner, permissions, and date
  - Each inode has a unique inode number inside the file system
  - The inode contains references to the file's clusters
  - More than one file name may refer to the same inode (hardlink)
- A directory is a file, too (see slide 19)
  - Content: File name and inode number for each file in the directory
- The traditional working method of Unix file systems: Block addressing

### Attention!

A block in Unix' terminology is a cluster on a hard disk

### File Deletion

**Block Addressing** 

We have seen what happens on file creation. But what about file deletion?

Extents

### Block Addressing

**Block Addressing** 

00000000000000000

■ Each inode directly stores the numbers of up to 12 clusters

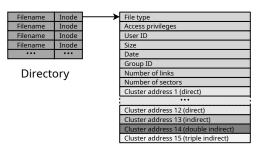

Inode

- If a file requires more clusters, these clusters are indirectly addressed
- Minix, ext2/3/4, ReiserFS and Reiser4 implement block addressing

### Good explanation

http://lwn.net/Articles/187321/

- Scenario: No more files can be created in the file system, despite the fact that sufficient capacity is available
- Possible explanation: No more inodes are available
- The command df -i shows the number of existing inodes and how many are still available

0000 00000000000000

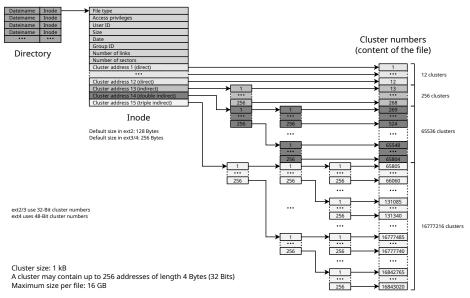

### 0 . . .

**Block Addressing** 

00000•00000000000

- Block Addressing
  - Minix
  - ext2/3/4 File System
  - Analyze File Systems
- File Allocation Table
  - FAT Evolution
  - Analyze FAT File Systems
- Extents
  - Extent-based Addressing
  - NTFS
- Journa
- Copy-on-write

### The Minix operating system

#### http://www.minix3.org

Extents

- Unix-like operating system
- Developed since 1987 by Andrew S. Tanenbaum for education purposes https://www.youtube.com/watch?v=bx3KuE7UjGA
- Latest revision is 3.3.0 is from 2014
- Intel chipsets post-2015 run MINIX 3 internally as the software component of the Intel Management Engine https://www.zdnet.com/article/minix-intels-hidden-in-chip-operating-system/ https://linuxnews.de/2017/11/minix-in-der-intel-management-engine/ https://itsfoss.com/fact-intel-minix-case/

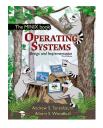

- The Minix file system was the default file system for Linux until 1992
- The Minix file system causes low overhead
- Storage is represented as a linear chain of equal-sized blocks (1-8 kB)
- A Minix file system contains just 6 areas

| Area 1      | Area 2      | Area 3        | Area 4         | Area 5        | Area 6               |
|-------------|-------------|---------------|----------------|---------------|----------------------|
| Boot block  | Super block | Inodes bitmap | Cluster bitmap | Inodes        | Data                 |
| (1 cluster) | (1 cluster) | (1 cluster)   | (1 cluster)    | (15 clusters) | (remaining clusters) |

- Boot block. Contains the boot loader that starts the operating system
- Super block. Contains information about the file system, e.g.,
  - reference to the root directory
  - number of inodes and clusters
- Inodes bitmap. Contains a list of all inodes with the information, whether the inode is occupied (value: 1) or free (value: 0)
- Clusters bitmap. Contains a list of all clusters with the information, whether the cluster is occupied (value: 1) or free (value: 0)

| Area 1      | Area 2      | Area 3        | Area 4         | Area 5        | Area 6               |
|-------------|-------------|---------------|----------------|---------------|----------------------|
| Boot block  | Super block | Inodes bitmap | Cluster bitmap | Inodes        | Data                 |
| (1 cluster) | (1 cluster) | (1 cluster)   | (1 cluster)    | (15 clusters) | (remaining clusters) |

Extents

- Inodes. Contains the inodes with the metadata
  - Every file and every directory is represented by at least a single inode, which contains the metadata, like ...
    - file type
    - UID/GID
    - access privileges
    - size
- Data. Contains the contents of the files and directories
  - This is the biggest part in the file system

**Block Addressing** 

- Block Addressing
  - Minix
  - ext2/3/4 File System
  - Analyze File Systems
- - FAT Evolution
  - Analyze FAT File Systems
- - Extent-based Addressing

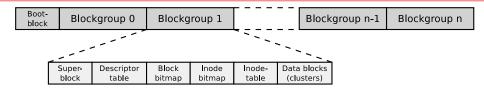

- The clusters of the file system are combined to block groups of the same size
  - The information about the metadata and free clusters of each block group are maintained in the respective block group

### Maximum size of a block group: 8x cluster size in bytes

Example: If the cluster size is 4096 Bytes, each block group can contain up to 32768 clusters.  $\implies$  The maximum block size is 32768 clusters  $\times$  4096 Bytes cluster size = 134.217.728 Bytes = 131.072 kB = 128 MB

■ Benefit of block groups (when using HDDs): inodes (metadata) are physically located closely to the referenced clusters

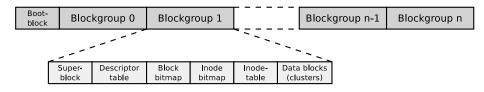

- The first cluster of the file system contains the boot block (size: 1 kB)
  - It contains the boot manager, which starts the operating system
- Each block group contains a copy of the super block
  - This improves the data security
- The descriptor table contains among others:
  - The cluster numbers of the block bitmap and inode bitmap
  - The number of free clusters and inodes in the block group

# ext2/3/4 Block Group Structure (2/2)

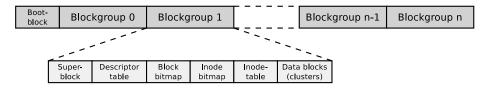

- Block bitmap and inode bitmap each have the size of a single cluster
  - They contain the information, which clusters and inodes in the block group are occupied
- The inode table contains the inodes of the block group
- The remaining clusters of the block group can be used for the data

## Agenda

- Block Addressing
  - Minix
  - ext2/3/4 File System
  - Analyze File Systems
- - FAT Evolution
  - Analyze FAT File Systems
- - Extent-based Addressing

## Analyze File Systems (1/3)

### We already know...

Directories are files that store file names and inode numbers

Let's take a look inside

With the specification of the file system and some tools, the individual fields of the directory records can be examined. For example the record of README.txt

```
# lsblk | grep sda1
              8:0
sda
                     1 29,3G 0 disk
            8:1
                      29,3G 0 part
sda1
# mkfs.ext4 /dev/sda1
 mkdir /mnt/test
 mount -t ext4 /dev/sda1 /mnt/test/
 df -h | grep test
/dev/sda1
                         45 M
                               28G
                                     1% /mnt/test
 ls -1 /mnt/test
insgesamt 16
drwx----- 2 root root 16384 Sep 14 09:38 lost+found
 mkdir /mnt/test/testfolder
 echo "Betriebssysteme" > /mnt/test/testfolder/README.txt
 echo "OpSvs" > /mnt/test/testfolder/file2.txt
 echo "12345" > /mnt/test/testfolder/anotherfile.dat
# touch /mnt/test/testfolder/empty_file
# ls -lai /mnt/test/testfolder/
insgesamt 20
392449 drwxr-xr-x 2 root root 4096 Sep 14 09:59 .
2 drwxr-xr-x 4 root root 4096 Sep 14 09:46 ...
392452 -rw-r--r-- 1 root root
                                 6 Sep 14 09:58 anotherfile.dat
392453 -rw-r--r-- 1 root root
                                 0 Sep 14 09:59 empty_file
392451 -rw-r--r-- 1 root root
                                 6 Sep 14 09:47 file2.txt
392450 -rw-r--r-- 1 root root
                                16 Sep 14 09:47 README.txt
```

## Analyze File Systems (2/3)

We analyze the contents of testfolder.out with command line tools like hexdump or od (octal dump). Alternatively, it is possible to use a graphical tool such as wxHexEditor (see slide 36).

**Block Addressing** 

```
# debugfs /dev/sda1
debugfs 1.44.5 (15-Dec-2018)
debugfs: imap <392449>
Inode 392449 is part of block group 48
located at block 1572896, offset 0x0000
debugfs: dump testfolder testfolder.out
debugfs: quit
# 1s -1 testfolder.out
-rw-r--r-- 1 root root 4096 Sep 14 10:00 testfolder.out
# hexdump -C testfolder.out
00000000 01 fd 05 00 0c 00 01 02
                                  2e 00 00 00 02 00 00 00
00000010 0c 00 02 02 2e 2e 00 00
                                  02 fd 05 00 14 00 0c 01
00000020 6c 69 65 73 6d 69 63 68
                                                           IREADME.txt..
                                  2e 74 78 74 03 fd 05 00
                                                            I....file2.txt
00000030 14 00 09 01 66 69 6c 65
                                  32 2e 74 78 74 00 00 00
00000040 04 fd 05 00 18 00 0f 01
                                  61 6e 6f 74 68 65 72 66
                                                            anotherf |
                                                           lile.dat.....
00000050 69 6c 65 2e 64 61 74 00
                                  05 fd 05 00 9c 0f 0a 01
00000060 65 6d 70 74 79 5f 66 69
                                  6c 65 00 00 00 00 00 00
                                                           lemptv file...
00000070 00 00 00 00 00 00 00 00
                                  00 00 00 00 00 00 00 00
```

#### A hex editor visualizes data in several ways

- 1st column: Number of previous bytes ⇒ offset or position indicator (address) inside the file in hexadecimal representation
- 2nd column: Bytes of the line in hexadecimal representation
- 3rd column: Bytes of the line in ASCII representation

#### Some fundamentals...

- Hexadecimal system ⇒ base 16
- 1 hexadecimal digit represents 4 bits
- 2 hexadecimal digits represent 1 byte

# Analyze File Systems (3/3)

### https://ext4.wiki.kernel.org/index.php/Ext4\_Disk\_Layout

| Offset | Size    | Name             | Description                                                           |
|--------|---------|------------------|-----------------------------------------------------------------------|
| 0x0    | 4 Bytes | inode            | Number of the inode that this directory record points to              |
| 0x4    | 2 Bytes | record length    | Directory record length                                               |
| 0x6    | 1 Byte  | name length      | Length of the file name                                               |
| 0x7    | 1 Byte  | file type        | 0x0 = unknown, 0x1 = regular file, 0x2 = directory,                   |
|        |         |                  | 0x3 = character-device special file, 0x4 = block-device special file, |
|        |         |                  | 0x5 = FIFO (named pipe), $0x6 = socket$ , $0x7 = symbolic link$       |
| 0x8    |         | character string | File name                                                             |

#### Information about Big-Endian vs. Little-Endian Byte Order

**Block Addressing** 

x86 processors use the little-endian byte order. If a data field is several bytes long, the least significant byte (LSB) is in the first position, i.e. on the lowest memory address. The more significant bytes are on the following memory addresses

```
00000010
                                 02 fd 05 00 14 00 0c 01
00000020 6c 69 65 73 6d 69 63 68 2e 74 78 74 -- -- --
                                                          IREADME txt.
```

Inode number: 02 fd 05 00  $\Longrightarrow$  00 05 fd 02

```
$ printf "%d\n" 0x0005fd02
392450
```

Directory record length: 14 00  $\Longrightarrow$  00 14  $\Longrightarrow$  20 Bytes

```
$ printf "%d\n" 0x0014
20
```

File name length:  $0c \implies 12$  Bytes File type:  $01 \implies$  regular file

**Block Addressing** 

00000000000000000

## Agenda

- - Minix
  - ext2/3/4 File System
  - Analyze File Systems
- File Allocation Tables
  - FAT Evolution
  - Analyze FAT File Systems
- - Extent-based Addressing

### File Allocation Table (FAT)

#### The FAT file system was released in 1980 with QDOS, which was later renamed to MS-DOS

QDOS = Quick and Dirty Operating System

- The FAT file system is based on the data structure of the same name
- The FAT (File Allocation Table) is a table of fixed size
- The FAT contains an entry for each cluster in the file system, containing information whether the cluster is. . .
  - ... free
  - ... the storage medium is damaged at this point
  - ...occupied by a file
    - In this case it stores the address of the next cluster, which belongs to the file or it is the last cluster of the file
- The clusters of a file are a linked list (cluster chain)
  - $\implies$  see slides 27 und 28

## FAT File System Structure (1/2)

Block Addressing

| Area 1        | Area 2             | Area 3 | Area 4 | Area 5            | Area 6         |
|---------------|--------------------|--------|--------|-------------------|----------------|
| Boot<br>block | Reserved<br>blocks | FAT1   | FAT2   | Root<br>directory | Data<br>region |

- The boot sector contains executable x86 machine code, which starts the operating system, and information about the file system:
  - Block size of the storage device (512, 1024, 2048 or 4096 Bytes)
  - Number of blocks per cluster
  - Number of blocks (sectors) on the storage device
  - Description (name) of the storage device
  - Description of the FAT version
- Between the boot block and the first FAT, optional reserved blocks may exist, e.g., for the boot manager
  - These clusters can not be used by the file system

## FAT File System Structure (2/2)

| Area 1        | Area 2             | Area 3 | Area 4 | Area 5            | Area 6         |
|---------------|--------------------|--------|--------|-------------------|----------------|
| Boot<br>block | Reserved<br>blocks | FAT1   | FAT2   | Root<br>directory | Data<br>region |

- The File Allocation Table (FAT) stores a record for each cluster in the file system, which informs, whether the cluster is occupied or free
  - The FAT's consistency is essential for the functionality of the file system ■ Therefore, usually a copy of the FAT exists, in order to have a complete
    - FAT as backup in case of a data loss
- In the root directory, every file and every directory is represented by an entry:
  - With FAT12 and FAT16, the root directory is located directly behind the FAT and has a fixed size
    - The maximum number of directory entries is therefore limited
  - With FAT32, the root directory can reside at any position in the data region and has a variable size
- The last region contains the actual data

## Structure of Root Directory Entries

Block Addressing

000000000000000000

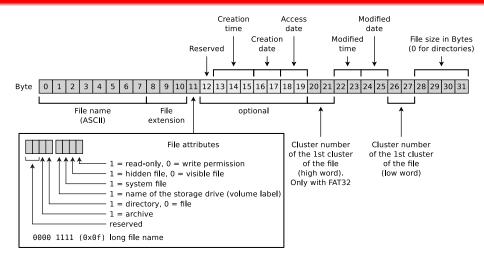

#### Why is 4 GB the maximum file size on FAT32?

Only 4 Bytes are available for specifying the file size.

000000000000000000

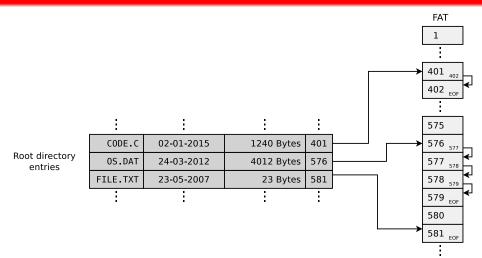

The topic FAT is well explained by . . .

Betriebssysteme, Carsten Vogt, 1st edition, Spektrum Akademischer Verlag (2001), P. 178-179

## Risk of File System Inconsistencies

- Typical problems of file systems based on a FAT:
  - lost clusters
  - cross-linked clusters

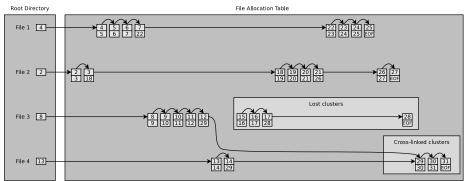

**Block Addressing** 

00000000000000000

- - Minix
  - ext2/3/4 File System
  - Analyze File Systems
- File Allocation Tables
  - FAT Evolution
  - Analyze FAT File Systems
- - Extent-based Addressing

### FAT12

#### Released in 1980 with the first QDOS release

- Length of the cluster numbers: 12 bits
  - Up to  $2^{12} = 4096$  clusters can be addressed
- Cluster size: 512 Bytes to 4 kB
- Supports storage media (partitions) up to 16 MB
  - $2^{12} * 4 \text{ kB cluster size} = 16384 \text{ kB} = 16 \text{ MB maximum file system size}$
- File names are supported only in 8.3 format
  - Up to 8 characters can be used to represent the file name and 3 characters for the file name extension

### FAT16

**Block Addressing** 

- Released in 1983 because it was foreseeable that an address space of 16 MB is insufficient
- Up to  $2^{16} = 65524$  clusters can be addressed
  - 12 clusters are reserved
- Cluster size: 512 Bytes to 256 kB
- File names are supported only in 8.3 format

### Sources:

http://support.microsoft.com/kb/140365/de http://secrets.mysfyts.com/index.asp?Page=Fat http://web.allensmith.net/Storage/HDDlimit/FAT16.htm

| Partition size  | Cluster size |
|-----------------|--------------|
| up to 31 MB     | 512 Bytes    |
| 32 MB - 63 MB   | 1 kB         |
| 64 MB - 127 MB  | 2 kB         |
| 128 MB - 255 MB | 4 kB         |
| 256 MB - 511 MB | 8 kB         |
| 512 MB - 1 GB   | 16 kB        |
| 1 GB - 2 GB     | 32 kB        |
| 2 GB - 4 GB     | 64 kB        |
| 4 GB - 8 GB     | 128 kB       |
| 8 GB - 16 GB    | 256 kB       |

The table contains default cluster sizes of Windows 2000/XP/Vista/7/8/10. The cluster size can be manually specified during the file system creation

Some operating systems (e.g., MS-DOS and Windows 95/98/Me) do not support clusters  $> 32\,kB$ 

Some operating systems (e.g., Windows 2000/XP/7/8/10) do not support clusters > 64 kB

- Released in 1997 because of the rising HDD capacities and because clusters > 32 kB waste a lot of storage
- Size of the cluster numbers records in the FAT:
   32 Bits
  - 4 Bits are reserved
  - Therefore, only  $2^{28} = 268,435,456$  clusters can be addressed
- Cluster size: 512 Bytes to 32 kB
- Maximum file size: 4 GB
  - Reason: Only 4 Bytes are available for indicating the file size
- Main field of application today: Mobile storage media > 2 GB

| Parti  | tion size | Cluster size |
|--------|-----------|--------------|
| up     | to 63 MB  | 512 Bytes    |
| 64 MB  | - 127 MB  | 1 kB         |
| 128 MB | - 255 MB  | 2 kB         |
| 256 MB | - 511 MB  | 4 kB         |
| 512 MB | - 1 GB    | 4 kB         |
| 1 GB   | - 2 GB    | 4 kB         |
| 2 GB   | - 4 GB    | 4 kB         |
| 4 GB   | - 8 GB    | 4 kB         |
| 8 GB   | - 16 GB   | 8 kB         |
| 16 GB  | - 32 GB   | 16 kB        |
| 32 GB  | - 2 TB    | 32 kB        |

The table contains default cluster sizes of Windows 2000/XP/Vista/7/8/10. The cluster size can be manually specified during the file system creation

Sources: http://support.microsoft.com/kb/140365/de

- VFAT (Virtual File Allocation Table) was released in 1997
  - Extension for FAT12/16/32 to support long filenames
- Because of VFAT, Windows supported for the first time...
  - file names that do not comply with the 8.3 format
  - file names up to a length of 255 characters
- Uses the Unicode character encoding

### Long file names – Long File Name Support (LFN)

- VFAT is a good example for implementing a new feature without losing backward compatibility
- Long file names (up to 255 characters) are distributed to max. 20 pseudo-directory records
- File systems without Long File Name support ignore the pseudo-directory records and show only the shortened name
- For a VFAT records in the FAT, the first 4 bit of the file attributes field have value 1 (see slide 27)
- Special attribute: Upper/lower case is displayed, but ignored

**Block Addressing** 

00000000000000000

- Minix
- ext2/3/4 File System
- Analyze File Systems
- File Allocation Tables
  - FAT Evolution
  - Analyze FAT File Systems
- - Extent-based Addressing

# ls -1 /mnt/fat32/liesmich.txt

# umount /mnt/fat32/
# mount | grep fat32
# df -h | grep fat32
# wyHeyEditor fat32 dd

**Block Addressing** 

000000000000000000

```
# dd if=/dev/zero of=./fat32.dd bs=1024000 count=34
34+0 Datensätze ein
34+0 Datensätze aus
34816000 Bytes (35 MB) kopiert, 0,0213804 s, 1,6 GB/s
# mkfs.vfat -F 32 fat32.dd
mkfs.vfat 3.0.16 (01 Mar 2013)
# mkdir /mnt/fat32
# mount -o loop -t vfat fat32.dd /mnt/fat32/
# mount | grep fat32
/tmp/fat32.dd on /mnt/fat32 type vfat (rw,relatime,fmask=0022,dmask=0022,codepage=437.iocharset=utf8.
  shortname=mixed.errors=remount-ro)
# df -h | grep fat32
/dev/loop0
                         512 33M 1% /mnt/fat32
# 1s -1 /mnt/fat32
insgesamt 0
# echo "Betriebssysteme" > /mnt/fat32/liesmich.txt
# cat /mnt/fat32/liesmich.txt
Betriebssysteme
```

-rwxr-xr-x 1 root root 16 Feb 28 10:45 /mnt/fat32/liesmich.txt

00000000000000000

# Analyze FAT File Systems (2/3)

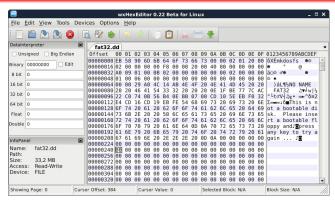

### A hex editor visualizes data in several ways

- 1st column: Number of previous bytes ⇒ offset
- 2nd column: Bytes of the line in hexadecimal representation
- 3rd column: Bytes of the line in ASCII representation

#### Some fundamentals...

- Hexadecimal system ⇒ base 16
- 1 hexadecimal digit represents 4 bits
- 2 hexadecimal digits represent 1 byte

http://dorumugs.blogspot.de/2013/01/file-system-geography-fat32.html http://www.win.tue.nl/~aeb/linux/fs/fat/fat-1.html

# Analyze FAT File Systems (3/3)

**Block Addressing** 

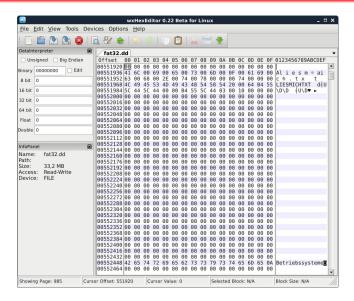

**Block Addressing** 

Area 1

- Released in 2006 (usage is royalty-free since 2019)
- Up to  $2^{32} = 4,294,967,296$  clusters can be addressed
- Cluster size: 512 Bytes to 64 MB
- Maximum file size: 16 EB (2<sup>64</sup> Bytes)
- Main field of application: mobile flash memory (> 32 GB)
  - Fewer write operations than file systems with a journal (e.g., NTFS ⇒ slide 46)

Area 3

File Allocation

Area 4

Data

| Volume Boot Record (VBR)                                                                            | Backup VBR                      | Table (FAT)                                                                                               | (Cluster Heap)                                                         |
|----------------------------------------------------------------------------------------------------|---------------------------------|----------------------------------------------------------------------------------------------------|------------------------------------------------------------------------|
| 0 11 12                                                                                             | 23                              |                                                                                                    |                                                                        |
| oot sector (block)  Extended boot sectors  OEM parameter  Reserved sector  Checksum of sectors 0-10 | Backup copy of the sectors 0-11 | The start and<br>and the di<br>(cluster heap)<br>The first sec<br>number of se<br>regions are sp<br>boots | ata region I are variable. Itor and the Ictors of both Decified in the |

Area 2

In contrast to the other FAT file system versions, the root directory does not have a fixed position. It is located within the data area and usually does not reside there in one piece, but is fragmented.

| Partition size | Cluster size |
|----------------|--------------|
| up to 256 MB   | 4 kB         |
| 256 MB - 32 GB | 32 kB        |
| 32 GB - 256 TB | 128 kB       |

The table contains default cluster sizes of Windows 2000/XP/Vistay/8/10. The cluster size can be manually specified during the file system creation https://support.microsoft.com/de-de/kb/140365

•000000000

**Block Addressing** 

- Minix
  - ext2/3/4 File System
  - Analyze File Systems
- - FAT Evolution
  - Analyze FAT File Systems
- **Extents** 
  - Extent-based Addressing
  - NTFS

### Problem: Metadata Overhead

**Block Addressing** 

- Every inode at block addressing addresses a certain number of cluster numbers directly
- If a file requires more clusters, they are indirectly addressed

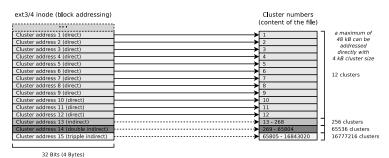

- This addressing scheme causes rising overhead with rising file size
- Solution: Extents

000000000

**Block Addressing** 

- - Minix
  - ext2/3/4 File System
  - Analyze File Systems
- - FAT Evolution
  - Analyze FAT File Systems
- **Extents** 
  - Extent-based Addressing

# Extent-based Addressing

- Inodes do not address individual clusters, but instead create large areas of files to areas of contiguous blocks (extents) on the storage device
- Instead of many individual clusters numbers, only 3 values are required:
  - Start (cluster number) of the area (extent) in the file
  - Size of the area in the file (in clusters)
  - Number of the first cluster on the storage device
- Result: Lesser overhead
- Examples: JFS, XFS, btrfs, NTFS, ext4

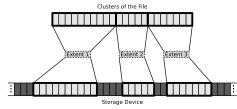

**Block Addressing** 

00000000000000000

- With block addressing in ext2/3, each inode contains 15 areas with a size of 4 Bytes each ( $\Longrightarrow$  60 Bytes) for addressing clusters
- ext4 uses this 60 Bytes for an extent header (12 Bytes) and for addressing 4 extents (12 Bytes each)

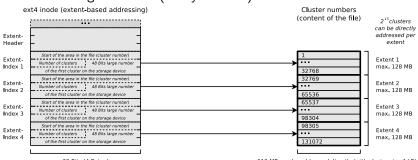

32 Bits (4 Bytes)

max, 512 MB can be addressed directly (with cluster size 4 kB)

Extents cannot become larger than 128 MB (215 bits) because ext4, just like its predecessors ext2 and ext3, organizes the file system clusters into so-called block groups (see slide 15) with a maximum size of 128 MB.

Maximum partition size of ext4: 2<sup>48</sup> cluster numbers × 4096 Byte cluster size = 1 Exabyte

■ With a maximum of 12 clusters, an ext3/4 inode can directly address 48 kB (at 4 kB cluster size)

Extents

0000000000

- With 4 extents, an ext4 inode can directly address 512 MB
- If the size of a file is
   512 MB, ext4 creates a tree of extents

**Block Addressing** 

00000000000000000

 The principle is analogous to indirect block addressing

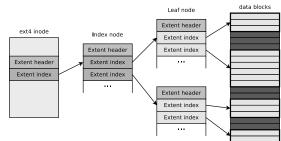

### Helpful descriptions of Extents in ext4...

https://ext4.wiki.kernel.org/index.php/Ext4\_Disk\_Layout#Extent\_Tree https://www.sans.org/blog/understanding-ext4-part-3-extent-trees/

https://metebalci.com/blog/a-minimum-complete-tutorial-of-linux-ext4-file-system/
An analysis of Ext4 for digital forensics: https://www.sciencedirect.com/science/article/pii/S1742287612000357

## Agenda

- - Minix
  - ext2/3/4 File System
  - Analyze File Systems
- - FAT Evolution
  - Analyze FAT File Systems
- Extents
  - Extent-based Addressing
  - NTFS

# NTFS - New Technology File System

#### Several different versions of the NTFS file system exist

- NTFS 1.0: Windows NT 3.1 (released in 1993)
- NTFS 1.1: Windows NT 3.5/3.51
- NTFS 2 x: Windows NT 4.0 bis SP3
- NTFS 3.0: Windows NT 4.0 ab SP3/2000
- NTFS 3.1: Windows XP/2003/Vista/7/8/10

### Recent versions of NTFS offer additional features as. . .

- support for quotas since version 3.x
- transparent compression

Extents

000000000

 transparent encryption (Triple-DES and AES) since version 2.x

- Cluster size: 512 Bytes to 64 kB
- NTFS offers, compared with its predecessor FAT, among others:
  - Maximum file size: 16 TB (⇒ extents)
  - Maximum partition size: 256 TB (⇒ extents)
  - Security features on file and directory level
- Equal to VFAT...
  - implements NTFS file names up a length of 255 Unicode characters
  - implements NTFS interoperability with the MS-DOS operating system family by storing a unique file name in the format 8.3 for each file

# Structure of NTFS (1/2)

- The file system contains a Master File Table (MFT)
  - It contains the references of the files to the clusters
  - Also contains the metadata of the files (file size, file type, date of creation, date of last modification and possibly the file content)
    - The content of small files  $\leq 900$  Bytes is stored directly in the MFT

Source: How NTFS Works. Microsoft. 2003. https://technet.microsoft.com/en-us/library/cc781134(v=ws.10).aspx.

- When a partition is formatted as, a fixed space is reserved for the MFT
  - 12.5% of the partition size is reserved for the MFT by default
  - If the MFT area has no more free capacity, the file system uses additional free space in the partition for the MFT
    - This may cause fragmentation of the MFT (but has no negative effects for flash memory)

| Partition size   | Cluster size |
|------------------|--------------|
| T al tition size |              |
| < 16 TB          | 4 kB         |
| 16 TB - 32 TB    | 8 kB         |
| 32 TB - 64 TB    | 16 kB        |
| 64 TB - 128 TB   | 32 kB        |
| 128 TB - 256 TB  | 64 kB        |

The table contains default cluster sizes of Windows 2000/XP/Vista/7/8/10. The cluster size can be specified when the file system is created

Source: http://support.microsoft.com/kb/140365/de

# Structure of NTFS (2/2)

**Block Addressing** 

00000000000000000

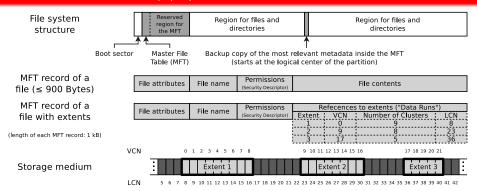

### If an MFT entry refers to extents (so called "Data Runs"), it stores 3 values per extent

- Start (cluster number) of the area (extent) in the file ⇒ Virtual Cluster Number (VCN)
- Size of the area in the file (in clusters) ⇒ number of clusters
- Number of the first cluster on the storage device ⇒ Logical Cluster Number (LCN)

Also a directory is a file (MFT entry) whose file contents are the numbers of the MFT entries (files) associated with the directory

## Agenda

**Block Addressing** 

- Block Addressing
  - Minix
  - ext2/3/4 File System
  - Analyze File Systems
- File Allocation Tables
  - FAT Evolution
  - Analyze FAT File Systems
- Extents
  - Extent-based Addressing
  - NTFS
- Journal
- Copy-on-write

Journal

## Problem: Write Operations

- If files or directories are created, relocated, renamed, erased, or modified, write operations in the file system are carried out
  - Write operations shall convert data from one consistent state to a new consistent state

Extents

- If a failure occurs during a write operation, the consistency of the file system must be checked
  - If the size of a file system is multiple GB, the consistency check may take several hours or days
  - Skipping the consistency check, may cause data loss
- Objective: Narrow down the data, which need to be checked by the consistency check
- Solution: Collect the write operations in a journal ⇒ Journaling file systems

**Block Addressing** 

00000000000000000

- Implement a journal, where write operations are collected before being committed to the file system
  - At fixed time intervals, the journal is closed and the write operations are carried out

**Extents** 

- Advantage: After a crash, only the files (clusters) and metadata must be checked, for which a record exists in the journal
- Drawback: Journaling increases the number of write operations, because modifications are first written to the journal and next carried out
- 2 variants of journaling:
  - Metadata journaling
  - Full journaling

### Helpful descriptions of the different journaling concepts...

Analysis and Evolution of Journaling File Systems, Vijayan Prabhakaran, Andrea C. Arpaci-Dusseau, Remzi H. Arpaci-Dusseau, 2005 USENIX Annual Technical Conference, http://www.usenix.org/legacy/events/usenix05/tech/general/full\_papers/prabhakaran/prabhakaran.pdf

- Metadata journaling (Write-Back)
  - The journal contains only metadata (inode) modifications
  - Only the consistency of the metadata is ensured after a crash
  - Modifications to clusters are carried out by sync() (⇒ write-back)
    - The sync() system call commits the page cache, that is also called = buffer cache to the HDD/SDD

- Advantage: Consistency checks only take a few seconds
- Drawback: Loss of data due to a system crash is still possible
- Optional with ext3/4 and ReiserFS
- NTFS and XFS provides only metadata journaling
- Full journaling

Block Addressing

- Modifications to metadata and clusters of files are written to the journal
- Advantage: Ensures the consistency of the files
- Drawback: All write operation must be carried out twice
- Optional with ext3/4 and ReiserFS

The alternative is therefore high data security and high write speed

# Compromise between the Variants: Ordered Journaling

- Most Linux distributions use by default a compromise between both variants
- Ordered journaling

**Block Addressing** 

- The journal contains only metadata modifications
- File modifications are carried out in the file system first and next the relevant metadata modifications are written into the journal
- Advantage: Consistency checks only take a few seconds and high write speed equal to journaling, where only metadata is journaled
- Drawback: Only the consistency of the metadata is ensured
  - If a crash occurs while incomplete transactions in the journal exist, new files and attachments get lost because the clusters are not yet allocated to the inodes
  - Overwritten files after a crash may have inconsistent content and maybe cannot be repaired, because no copy of the old version exists
- Examples: Only option when using JFS, standard with ext3/4 and ReiserFS

#### Interesting:

https://www.heise.de/newsticker/meldung/Kernel-Entwickler-streiten-ueber-Ext3-und-Ext4-209350.html

## Agenda

**Block Addressing** 

- - Minix
  - ext2/3/4 File System
  - Analyze File Systems
- - FAT Evolution
  - Analyze FAT File Systems
- - Extent-based Addressing
- Copy-on-write

# Most advanced Concept: Copy-on-write

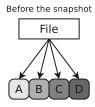

Block Addressing

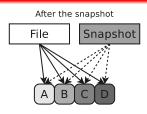

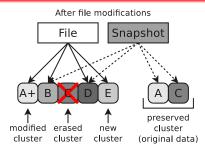

- Write operations do not modify/erase file system contents
  - Modified data is written into free clusters.
  - Afterward, the metadata is modified for the new file
- Older file versions are preserved and can be restored
  - Data security is better compared with journaling file systems
  - Snapshots can be created without delay (just metadata modification)
- Examples: ZFS, btrfs and ReFS (Resilient File System)

You should now be able to answer the following questions:

- What are the main services provided by a file systems?
- What are inodes and clusters?
- How does block addressing work?
- Why do most modern file systems use journaling?
- How does addressing via extents work?
- What is copy-on-write?

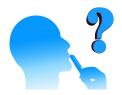